## COME CI SI ISCRIVE AL **SERVIZIO CIVILE?**<br>ECCO I PASSAGGI:

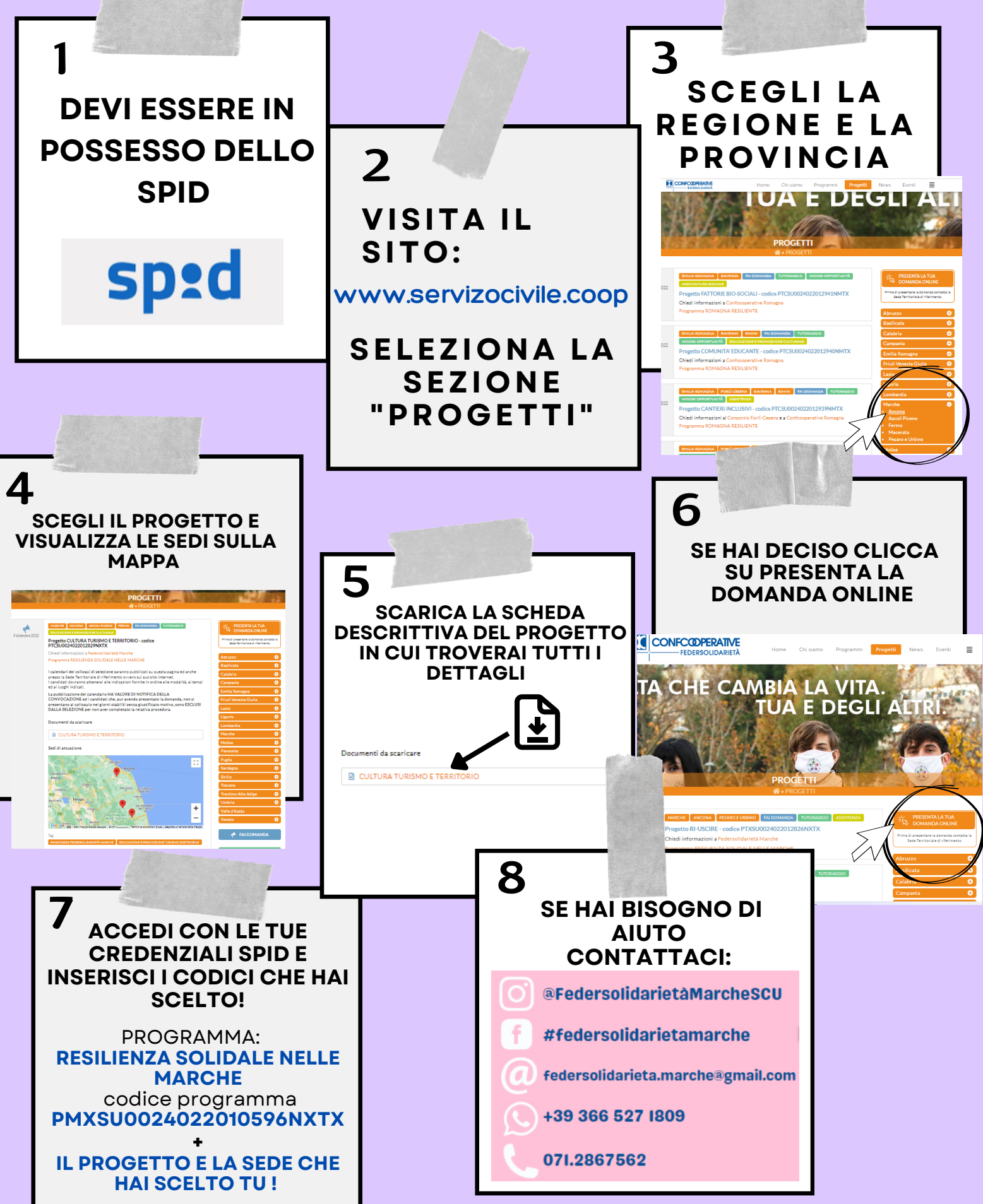